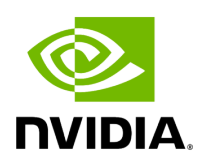

**UFM Web UI Overview**

The UFM Web User Interface (GUI) lets you access UFM through a web browser, where you can visualize your network and interact with the display using a keyboard and mouse.

The UFM WebUI is supported on Google Chrome and TBD. It is designed to be viewed on a display with a minimum resolution of 1920 × 1080 pixels.

- [Access the WebUI](https://docs.nvidia.com//networking/display/UFMEnterpriseUMv6171/Access+the+WebUI)
- [WebUI Layout](https://docs.nvidia.com//networking/display/UFMEnterpriseUMv6171/WebUI+Layout)
- [Set User Preferences](https://docs.nvidia.com//networking/display/UFMEnterpriseUMv6171/Set+User+Preferences)

Copyright 2024. PDF Generated on 06/06/2024